# O uso de ferramentais digitais como objeto de aprendizagem no ensino de desenho técnico mecânico

Joyce Barbosa Carneiro [1], Samuel Pereira de Vasconcelos [2], Bruno Allison Araújo [3]

*[1] joycebarbosa1718@gmal.com. [2] samuel25101998@gmail.com. [3] bruno.araujo@ifpb.edu.br. IFPB – Campus Esperança.*

#### Resumo

A cultura da mobilidade, associada com o crescimento acelerado do uso dos aparelhos celulares, faz com que as pessoas possam interagir utilizando diferentes linguagens, logo, trabalhar com as culturas digitais e com as tecnologias móveis na escola não é apenas uma nova metodologia de aprendizagem, mas também pensar nesse novo sujeito da sociedade. Considerando que muitas escolas e professores baseiam-se em metodologias arcaicas de ensino, transformações são necessárias no intuito de o docente adequar seus recursos empregados em aula para os alunos do século XXI. Para o ensino do desenho técnico, essa adequação sempre foi um grande desafio para os docentes. A capacidade de abstração dos alunos é considerada um divisor de águas para a compreensão dos conceitos e técnicas empregados para a execução dos desenhos. Assim, o professor tem o desafio na elaboração de Objetos de Aprendizagem, de modo a se procurar a melhor maneira de o aluno poder compreender os conceitos apresentados. Sendo assim, o presente projeto teve por objetivo a elaboração de Objetos de Aprendizagem na forma de vídeos e *GIFs* animados, com uso de ferramentas digitais e *softwares* apropriados, para as disciplinas de desenho técnico mecânico do IFPB. A escolha das peças a serem trabalhadas foi realizada com base na ABNT e bibliografia especializada. A modelagem e criação de animações/vídeos foram feitas de forma a deixar a aula mais intuitiva e de mais fácil entendimento por parte dos alunos que têm baixa percepção espacial 3D. Criaram-se *blog* e canal de compartilhamento via *YouTube*, como forma de publicação desses Objetos de Aprendizagem, em que se verificou que o uso das Tecnologias da Informação e Comunicação foi empregado com êxito. No decorrer do projeto, verificou-se a necessidade de que as instituições escolares também mudem e concebam a formação dos professores como parte integrante dos projetos por elas desenvolvidos.

Palavras-chave: Culturas Digitais. Ensino. Desenho Técnico. Objetos de Aprendizagem. Tecnologia da Informação e Comunicação.

### **ABSTRACT**

*The culture of mobility associated with the accelerated growth of the use of cellular devices has enabled people to interact using different languages. Therefore, working with digital cultures and mobile technologies at school is not only a new learning methodology, but also a way of thinking about this new individual of society. Considering the fact that many schools and teachers make use of outdated teaching methodologies, transformations are necessary for the teacher to adapt his resources used in class to the 21st century students. As for the teaching of technical drawing, it has always been a great challenge for teachers who teach such discipline. The Students' capacity of abstraction is considered a turning point in the understanding of the concepts and techniques used for the execution of drawings. Thus, the teacher faces the challenge of developing Learning Objects so as to help students learn concepts presented in class. Therefore, the objective of this project was to develop Learning Objects, such as animated videos and GIFs for the Mechanical Technical Drawing disciplines of IFPB , using digital tools and appropriate software,. The selection of the workpieces was based on ABNT and literature review . The modeling and creation of animations / videos were especially developed so as to make it easier for students who have low 3D perception. A blog and sharing channel were created via YouTube, as a way of publishing the Learning Objects. Results indicated that Information and Communication Technologies was successfully used. Throughout the project, we have found that it is necessary that school institutions also change, andthink about teachers' training courses as an integral part of their projects .*

Keywords: *Digital Cultures. Teaching. Technical Drawing. Learning Objects. Information and Communication Technologies.*

#### 1 Introdução

Nos dias de hoje, vivemos a cultura digital e a cibercultura, ou seja, vivemos em uma relação entre as Tecnologias da Comunicação e Informação (TICs) e a cultura, emergentes a partir da convergência informatização/telecomunicação (LEITE; AGUIAR, 2016). Além dessas culturas citadas, vivemos também a cultura da mobilidade, que se desenvolveu com o constante uso das tecnologias móveis que são conectadas em redes do tipo *Wi-fi*, como: *smartphones*, *tablets*, *notebooks*. O crescimento acelerado do uso dos aparelhos celulares faz com que as pessoas possam interagir utilizando diferentes linguagens: escrita, oral e hipermídia. Trabalhar com as culturas digitais e com as tecnologias móveis na escola não é, portanto, apenas usar uma nova metodologia de aprendizagem para transmitir conteúdos, mas sim pensar nesse novo sujeito, praticante cultural que pensa, produz saberes e compartilha opiniões, conteúdos e informações nas redes (LUCENA, 2016).

Algumas escolas têm percebido quanto é importante o uso das tecnologias para a aprendizagem na atualidade. Pensar no processo de ensino e aprendizagem, em pleno século XXI, sem o uso constante dos diversos instrumentos tecnológicos, é deixar de acompanhar a evolução por que passa a humanidade. Muitas escolas e professores ainda se baseiam em metodologias arcaicas de ensino, mesmo estes últimos sabendo que há, ao lado de sua sala de aula, um laboratório de informática com computadores de última geração bem como o uso cada vez maior de celulares por parte dos alunos. Educandos chegam às escolas com celulares sofisticados e preferem usar o *facebook*, ou *twitter*, durante as aulas a prestar atenção aos conteúdos elencados pela escola como importantes para sua formação. Os educadores preferem entender o ato de educar apenas com quadro-negro e giz e, assim, perpetuam um modelo já desgastado, com resultados mínimos (SILVA; COR-REA, 2014).

Nas disciplinas de Desenho, como nos casos específicos de Desenho Básico ou Desenho Técnico Mecânico, o método de ensino largamente utilizado, nas escolas, institutos e universidades, é por meio de aulas expositivas em quadro e ou aulas práticas com apoio de pranchetas apropriadas (TRINDADE, 2002). Esse método de ensino, embora seja bastante empregado, nem sempre consegue atender aos alunos com baixo nível de aptidão espacial (PRIETO; VE- LASCO, 2006). É importante, então, que o professor identifique esses com dificuldade de aprendizagem, com ajuda de pré-testes (PIECHNICKI; KOVALESKI; RIBEIRO, 2012), com o intuito de aplicar, em suas aulas, métodos didáticos alternativos. Cabe ao professor, portanto, procurar implementar as suas aulas, de modo a atingir objetivos determinados e específicos da disciplina. Uma das maneiras que vêm sendo utilizadas é o uso de ferramentas digitais, através do emprego de Objetos de Aprendizagem (OAs). Esses objetos permitem criar componentes instrucionais que podem ser reutilizados várias vezes em diferentes contextos (WILEY, 2003 *apud* PIECHNICKI; KOVA-LESKI; RIBEIRO, 2012). Um OA pode abranger um ou vários conteúdos de uma disciplina e sempre objetiva auxiliar o processo de aprendizagem. É comumente encontrado no formato de multimídia interativa (PIE-CHNICKI; KOVALESKI; RIBEIRO, 2012). Muito mais que apenas um material digital, um OA deve ter a sua função de facilitador de aprendizagem, tendo um de seus conceitos como sendo o de quaisquer materiais eletrônicos (imagens, vídeos, páginas *web*, animações ou simulações) que tragam informações destinadas à construção do conhecimento, tenham os objetivos pedagógicos explícitos e possam ser reutilizados ou combinados com outros OAs (CARNEIRO; SILVEIRA, 2014).

revista

וחנ

cioia

Ao se analisar o problema de percepção espacial do aluno, ou seja, a sua capacidade de imaginação de objetos tridimensionais, verifica-se a necessidade de o docente transformar a sua aula, tornando-a mais atrativa, mais intuitiva e interativa. No que se refere, porém, ao emprego das Tecnologias em sala de aula, percebe-se, ainda, certa resistência por parte de alguns docentes, embora todos saibam que os ambientes virtuais, hoje, são uma realidade em muitos setores da sociedade, seja para diversão ou para grandes transações comerciais. Os recursos tecnológicos que utilizamos através dos computadores, celulares, calculadoras, ou qualquer outro dispositivo tecnológico podem ter superado as expectativas de muitas pessoas, mas, para as gerações que nasceram e cresceram com essas tecnologias, estes são recursos muito simples de manipular (RABELLO, 2012).

Neste sentido, a elaboração de OAs, por meio da modelagem de objetos/peças 3D, animações, pode dar mais clareza quanto às discussões dos aspectos normativos do Desenho Técnico Mecânico. Conceitos antes tão confusos poderão ter mais clareza na medida em que o docente puder empregar as ferramentas digitais na elaboração de sua aula.

Assim, o presente trabalho tem por objetivo de apresentar o desenvolvimento de OAs para uso nas disciplinas voltadas ao desenho técnico mecânico, através de *softwares* e ferramentais digitais apropriados.

# 2 Metodologia

revista

Para a realização do presente trabalho, verificou- -se a necessidade de se abordarem os conteúdos de vistas ortográficas e perspectiva. No caso do estudo das vistas ortográficas, escolheu-se desenvolver o trabalho estudando-se os principais aspectos relacionados às projeções em 1º diedro, e, para o estudo do desenho em perspectiva, escolheu-se desenvolver estudos voltados às perspectivas isométricas. Ambas as representações citadas são as mais utilizadas pela Associação Brasileira de Normas Técnicas (ABNT), como a NBR 10067 (1995), que trata dos Princípios Gerais de Representação em Desenho Técnico.

Definindo-se os conteúdos a serem abordados, foi possível a elaboração de um fluxograma de atividades a serem executadas, conforme indicadas na Figura 1.

Figura 1 – Fluxograma das ações realizadas

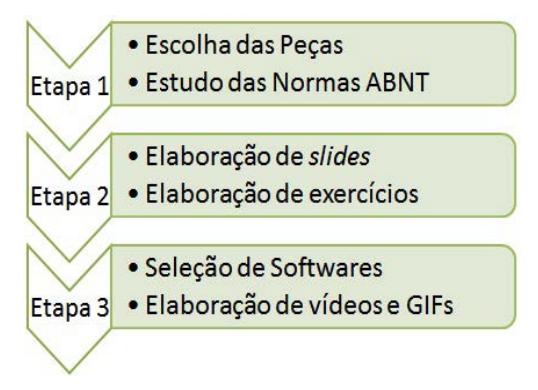

*Fonte:* Autoria Própria (2017).

## 2.1 Etapa 1

Inicialmente, foi feito um levantamento de material bibliográfico mais comumente empregado nas disciplinas de Desenho Técnico Mecânico assim como Desenho Básico, que podem ter em sua ementa os conteúdos de vistas ortográficas e perspectiva isométrica, a depender do Projeto Pedagógico do Curso (PPC).

Após verificação dos PPCs dos cursos no âmbito do IFPB, que possuem disciplinas voltadas ao Desenho Técnico Mecânico ou Desenho Básico, pode-se selecionar as peças para a realização do trabalho.

Posteriormente, foi feito uma avaliação das principais Normas ABNT que tratam dos Princípios de Representação em Desenho Técnico.

### 2.2 Etapa 2

Nessa Etapa, foi realizada a preparação de slides e listas de exercícios. A preparação de *slides* foi realizada com o intuito de fazer a captura da tela de vídeo, juntamente com o áudio, de forma a se produzirem aulas curtas. Em seguida, procedeu-se à elaboração de *Graphics Interchange Forma*t (*GIF*), que significa "Formato para Intercâmbio de Gráficos", que é um formato muito empregado na *web* tanto para imagens fixas quanto para animações. Com o emprego dos *GIFs*, conteúdos podem ser facilmente disseminados através da *web*, sendo uma importante ferramenta didática que pode ser empregada em muitas disciplinas.

Associada à produção de *slides* e dos *GIFs*, procedeu-se à elaboração de listas de exercícios que foram compartilhados através de *blog*.

### 2.3 Etapa 3

Tendo sido realizada a produção de aulas bem como as listas de exercícios, procedeu-se à produção de material digital, com vistas à publicação via *Web 2.0,* que podem ser aplicadas em sala de aula, como Redes Sociais, *blogs*, *YouTube* (MACHADO, 2016). Para isso, uma série de *softwares* foi empregada. Abaixo, apresenta-se um quadro com os principais *softwares*/recursos digitais empregados na produção do presente trabalho.

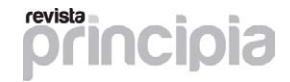

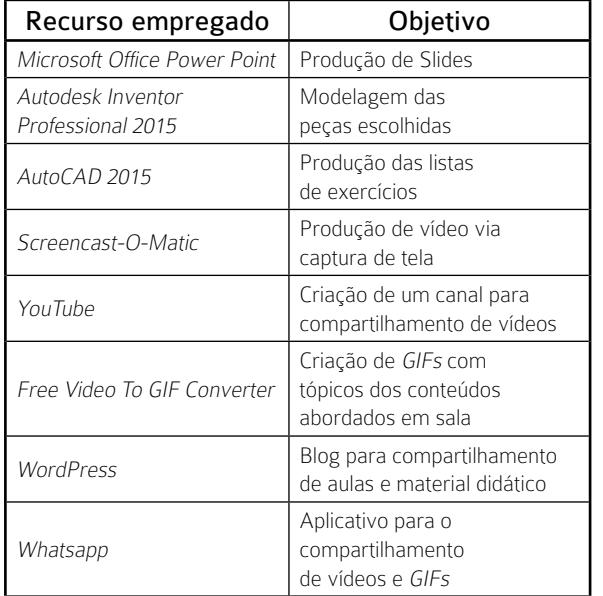

Quadro 1 – Principais recursos empregados no trabalho e seus objetivos

# 3 Resultados e discussões

Após o desenvolvimento das etapas, foi possível desenvolver material digital de apoio didático às aulas de Desenho Técnico Mecânico. Inicialmente, foram elaboradas as aulas em *PowerPoint*, para que servissem de apoio na elaboração de vídeo aulas e na elaboração de *GIFs*. A Figura 2 mostra um modelo de slide para o conteúdo de Projeções Ortográficas, especificamente a Peça representada na figura 3 da Norma NBR 10067 (1995).

> Figura 2 – Modelo de slide desenvolvido para as aulas e vídeos

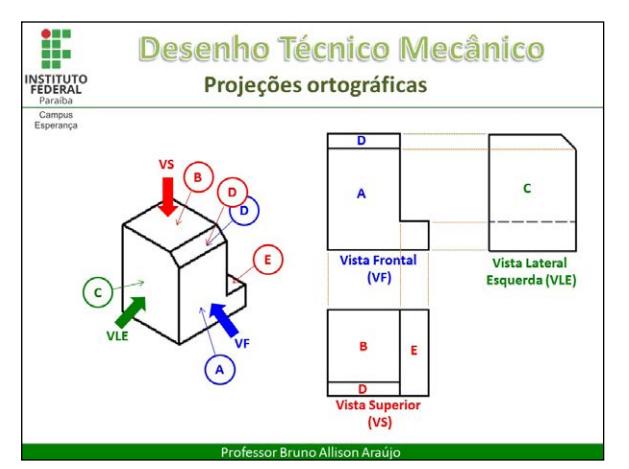

*Fonte:* Autoria Própria (2017).

Tendo sido elaboradas as aulas, foram escolhidas 40 peças que serviram de modelos para a elaboração dos *GIFs*. As peças foram selecionadas em bibliografia especializada na área de desenho técnico (SILVA *et al*., 2006; GIESECKE, MITCHELL, 2001), citada nos PPCs consultados no âmbito do IFPB. Abaixo, na Figura 3, mostra-se a modelagem de uma das peças no *Software Autodesk Inventor 2015*.

> Figura 3 – Modelagem de uma peça para a criação de GIFs

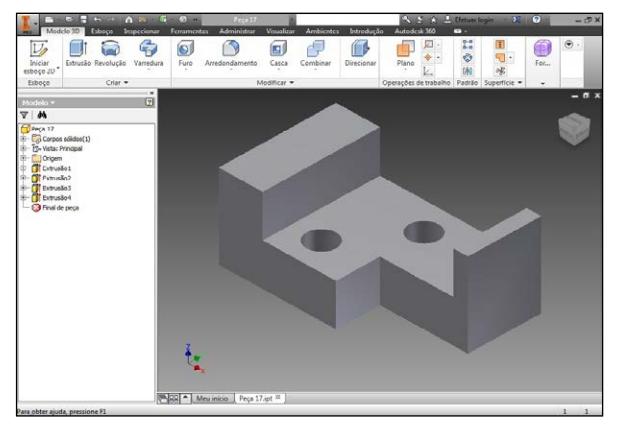

*Fonte:* Autoria Própria (2017).

Após o modelamento das peças, realizou-se a elaboração de vídeos para a conversão em *GIFs*. Abaixo, na Figura 4, mostra-se um *GIF* da peça modelada ilustrada na Figura 3.

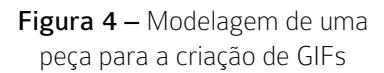

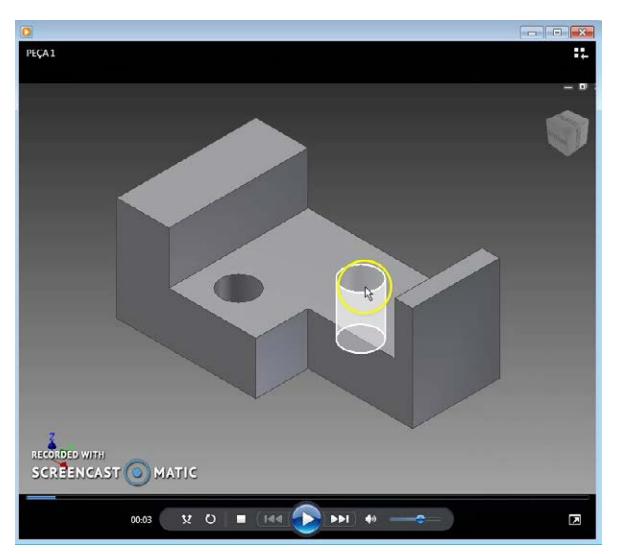

*Fonte:* Autoria Própria (2017).

Embora seja apenas uma imagem representada, na Figura 4, pode-se perceber um importante artifício com o emprego dos *GIFs*. Verifica-se a identificação de um detalhe não visível da peça, que, neste caso, é um furo. Assim, com as peças modeladas, pode- -se realizar a captura de imagens de vários ângulos diferentes, facilitando a interpretação do objeto, principalmente nos casos de alunos com baixa percepção espacial de objetos (RABELLO, 2012), ou seja, a sua capacidade de imaginação pode ser melhorada com ajuda de um recurso que permita a visualização de uma determinada peça sob vários ângulos diferentes, fazendo-se a devida identificação de detalhes não visíveis, algo em que sempre se percebe maior dificuldade, principalmente por esse público citado acima.

Após a fase de elaboração de material por meio de ferramentas computacionais, procedeu-se à realização do compartilhamento dessas informações através da *web*. Para isso, foi empregado um meio para a publicação pessoal na *web*, utilizando-se a página de criação de *blogs* e *sites WORDPRESS*. Empregando-se o *Wordpress*, foi criado um canal de compartilhamento: ENSINO TECNOLÓGICO (Ver link nas referências bibliográficas).

Assim, todas as aulas criadas em *PowerPoint* foram compartilhadas em PDF na página criada bem como os vídeos que foram compartilhados em outro canal criado no *YouTube* (Ver link nas referências bibliográficas).

Na Figura 5, verifica-se o *layout* do *blog* Ensino Tecnológico, criado no *Wordpress*. Em seguida, na Figura 6, é mostrada a página criada especificamente para tratar de Desenho Técnico no *blog*.

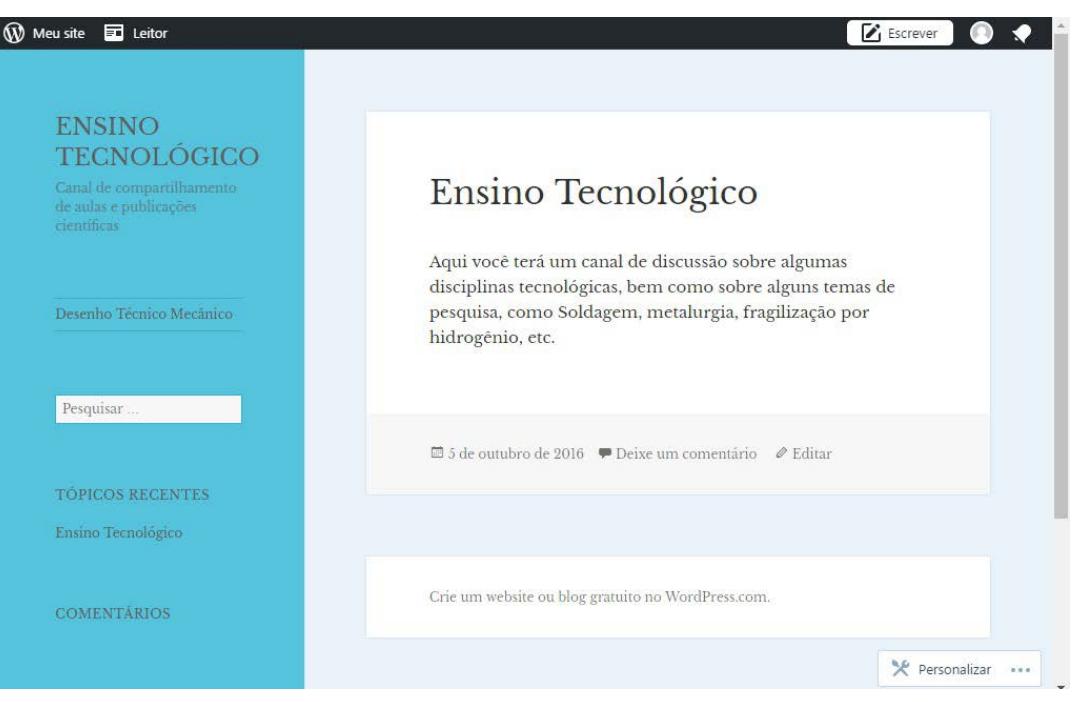

Figura 5 – Blog Ensino Tecnológico no Wordpress

*Fonte:* Autoria Própria (2017).

revista

Or

pia

![](_page_5_Picture_1.jpeg)

Figura 6 – Página de Desenho Técnico no blog Ensino Tecnológico no Wordpress

*Fonte:* Autoria Própria (2017).

Na Figura 7, pode-se observar o *layout* do canal Ensino Tecnológico criado no *YouTube*. Na Figura 8, mostra-se a tela em pausa de um determinado vídeo ilustrativo do conteúdo vistas ortográficas.

![](_page_5_Picture_78.jpeg)

Figura 7 – Canal Ensino Tecnológico no YouTube

*Fonte:* Autoria Própria (2017).

![](_page_6_Picture_1.jpeg)

Figura 8 – Vídeo ilustrativo sobre vistas ortográficas no canal Ensino Tecnológico – YouTube

*Fonte:* Autoria Própria (2017).

O compartilhamento via *web* do material desenvolvido correspondeu à etapa final do trabalho, norteada pela evolução que ocorria com os conteúdos em sala de aula. Sendo assim, após as aulas presenciais, os alunos recebiam via *e-mail*, ou via *whatsapp*, os materiais desenvolvidos. O celular configurou-se como um excelente recurso uma vez que, por se dispor de *whatsapp,* uma importante ferramenta, principalmente pelo acesso amplo por parte dos alunos, algumas atividades em sala de aula com o compartilhamento dos *GIFs*, puderam ser realizadas com grande êxito.

Conforme pode ser observado, um conjunto de ações foi desenvolvido com o objetivo de tornar mais intuitivos os conteúdos de Desenho Técnico Mecânico. A possibilidade de interação com novas ferramentas pode permitir aos alunos novas possibilidades no que se refere à melhoria de sua aprendizagem.

A busca por novas ferramentas no auxílio da aprendizagem deve ser uma busca constante por parte da escola e dos professores, pois, entre as competências requeridas para o século atual, está a competência digital. Nesse caso, a escola assume um papel importante na formação de cidadãos ativos, no meio de todo um cenário de mudanças que a sociedade enfrenta no sentido da busca por meios digitais, contribuindo com o crescimento dos alunos enquanto

cidadãos da era digital. Portanto, não se pode recusar aos alunos o contato com as TICs na aprendizagem (MACHADO, 2016).

Durante a fase de desenvolvimento do projeto e aplicação do material digital desenvolvido, percebeu- -se o nível de satisfação por parte dos discentes, principalmente pelo fato de se buscarem novas ferramentas que viessem a contribuir com o seu processo de aprendizagem.

Neste sentido, constata-se que é urgente o processo de inserção das TICs em um número maior de disciplinas, que não sejam necessariamente apenas as disciplinas do núcleo técnico dos cursos profissionalizantes de nível médio nas modalidades integrada ou subsequente.

Um dos grandes problemas encontrados como fator da não utilização das TICs na escola é a formação de professores. Em geral, os programas governamentais resumem a formação continuada de professores em pequenos cursos ou oficinas, com carga horária de 40 a 80 horas, o que é insuficiente para a reflexão crítica sobre o uso das TICs. O que se percebe é que as políticas públicas educacionais de formação para o uso das TICs, na maioria das vezes, são baseadas em uma perspectiva de incluir o professor em um modelo instrumental, preparando- -o apenas para utilizar aplicativos operacionais, sem considerar a sua autoria na produção dos materiais pedagógicos (LUCENA, 2016).

Com base no exposto acima, cabe ressaltar um dos grandes problemas para a inserção de aulas nos moldes propostos pelo projeto: o tempo gasto para preparação de material digital. Para o presente projeto, a preparação de uma animação em *GIF,* desde a sua elaboração via *PowerPoint* até a animação final no formato *GIF*, chegou a até 4 horas de preparação.

Para além do empenho dos professores e alunos, torna-se necessário, portanto, que as instituições escolares também mudem e concebam a formação dos professores como sendo parte integrante dos projetos desenvolvidos pela escola (MACHADO, 2016).

#### 4 Conclusões

O desenvolvimento de OAs para as aulas de Desenho Básico e Desenho Técnico foi realizado com êxito. Diante dos resultados obtidos, foi possível concluir que:

- • OAs no formato de vídeos e GIFs animados podem contribuir de forma significativa enquanto recurso didático empregado nas aulas;
- • Considerando o fato de atualmente vivermos uma cultura digital, uma cultura da mobilidade, torna-se urgente que outras disciplinas também se adequem às mudanças da sociedade;
- • O tempo empregado para a elaboração de material digital pode ser um dos fatores que afastam alguns docentes da busca pelo uso das TICs em sala de aula;
- • É necessário que as instituições de ensino insiram a formação docente nas TICs como projetos institucionais.

#### **REFERÊNCIAS**

ABNT. Associação Brasileira de Normas Técnicas. NBR 10067 – Princípios gerais de representação em desenho técnico. Rio de Janeiro, 1995.

CARNEIRO, M. L. F.; SILVEIRA, M. S. Objetos de Aprendizagem com elementos facilitadores a Distância. Educar em Revista, Edição especial, n. 4, p. 235-260, 2014.

GIESECKE, F. E. ; MITCHELL, A. Comunicação gráfica moderna. 1ª ed. Editora Bookman, 2001.

revista

LEITE, L.; AGUIAR, M. Tecnologia Educacional: das práticas tecnicistas à cibercultura. In: RAMAL, A.; SANTOS, E. Mídias e Tecnologias na Educação Presencial e a Distância. Rio de Janeiro: LTC, 2016. p. 21-48.

LUCENA, S. Culturas digitais e tecnologias móveis na educação. Educar em Revista, n. 59, p. 277-290, 2016.

MACHADO, C. Formação de Professores para Utilização das TIC no SENAC. **B. Tec. Senac**, v. 42, n.1, p. 114-133, 2016.

PIECHNICKI, A. D. S.; KOVALESKI, J. L.; RIBEIRO, R. J. Um objeto de aprendizagem para o ensino de desenho técnico. **Revista** Eletrônica Multidisciplinar Pindorama do Instituto Federal de Educação, Ciência e Tecnologia da Bahia, IFBA, v. 3, n. 02, 2012.

PRIETO, G.; VELASCO, A. D. Visualização Espacial, Raciocínio Indutivo e Rendimento Acadêmico em Desenho Técnico. ABRAPEE, v.10, n.1, p. 11-19, 2006.

RABELLO, C.V. Uma investigação sobre o uso de ferramentas digitais do dia-adia para aprendizagem de matemática. 2012. 94f. Dissertação (Mestrado Profissional em Educação Matemática) – Programa de Mestrado Profissional em Educação Matemática, Universidade Federal de Juiz de Fora, MG, 2012.

SILVA, A. *et al*. Desenho técnico moderno. 4ª Ed. Rio de Janeiro: Editora LTC, 2006.

SILVA, R.F.; CORREA, E. S. Novas tecnologias e educação: a evolução do processo de ensino e aprendizagem na sociedade contemporânea. Educação & Linguagem, n.1, p. 23‐35, 2014.

TRINDADE, B. Ambiente híbrido para a aprendizagem dos fundamentos de desenho técnico para as engenharias. 2002. 188f. Tese (Doutorado em Engenharia de Produção) – Programa de Pós-Graduação em Engenharia de Produção, UFSC, Florianópolis, 2002.

#### YOUTUBE, Canal Ensino Tecnológico. Disponível em: [https://www.youtube.com/playlist?list=PLi](https://www.youtube.com/playlist?list=PLiePiueABsXTL3obLnSavwAcUMKApMTJa) [ePiueABsXTL3obLnSavwAcUMKApMTJa](https://www.youtube.com/playlist?list=PLiePiueABsXTL3obLnSavwAcUMKApMTJa).

#### WORPRESS, blog Ensino Tecnológico.

Disponível em: [https://ensinotecnologico.](https://ensinotecnologico.wordpress.com/desenho-tecnico-mecanico/) [wordpress.com/desenho-tecnico-mecanico/.](https://ensinotecnologico.wordpress.com/desenho-tecnico-mecanico/)